### Universitätslehrgang Assistierende Technologien

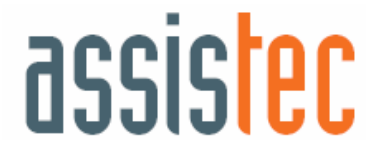

# **Gliederung**

- Assistierende Technologien
- Allgemeine Informationen
- Motivation zur Entwicklung des ULG
- Zielgruppen und Zielsetzung
- Lehrinhalte
- Qualifikationsprofil und Berufsbild

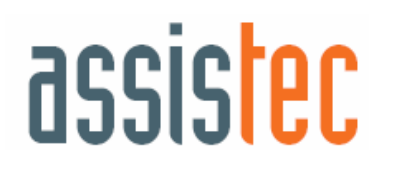

### **Assistierende Technologien (AT)**

- sind technische Hilfsmittel, die Menschen bei der Überwindung von Funktionseinschränkungen helfen. Sie unterstützen die Lebensqualität Betroffener, gesellschaftliche Teilhabe, den Umgang mit anderen und<br>berufliche (Wieder)Eingliederung, weil sie funktionelle Fähigkeiten bei NutzerInnen erhalten bzw. verbessern.
- Summe aller Technologien, die Menschen mit Behinderungen helfen, ihre Behinderung in gewissen Bereichen zu "kompensieren"

(Definition aus "Technology-Related Assistance for Individuals with Disabilities Act of 1988, USA")

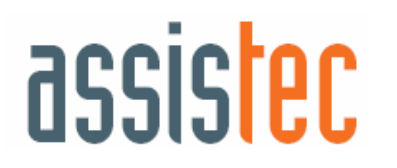

### **AT Bilder**

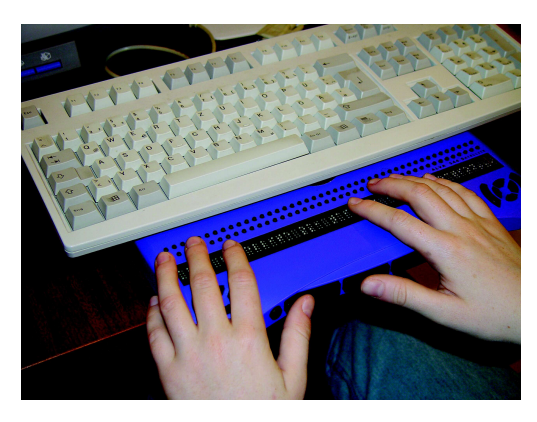

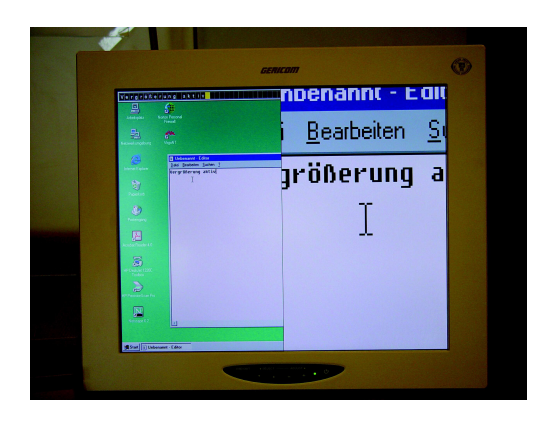

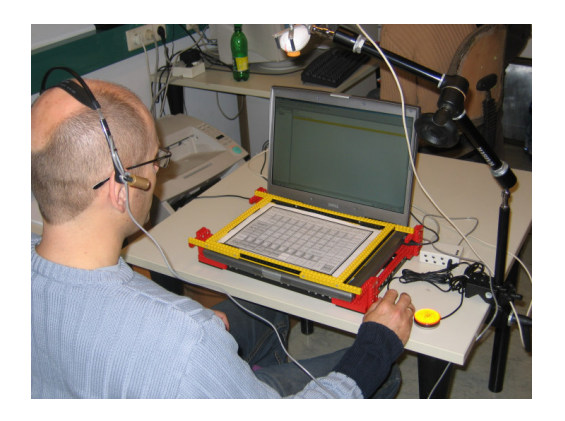

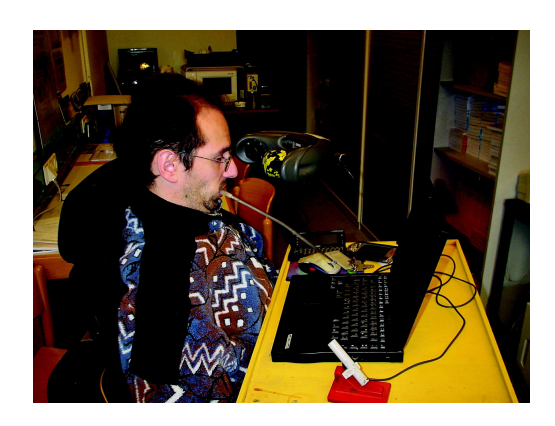

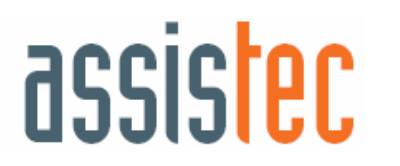

**Universitätslehrgang Assistierende Technologien 4**

# **Allgemeine Informationen ULG**

- 4 Semester
- Berufsbegleitend
- Zusatzqualifikation / Spezialausbildung
- Online-Kurs unter Einsatz neuer Medien
	- $\checkmark$  eLearning System
	- $\checkmark$  Präsenzphasen
- Barrierefreiheit
- Gefördert durch ESF bzw. bm:bwk
- Start: Oktober 2006
- Abschluss: "Akademische/r Experte/in für Assistierende Technologien"

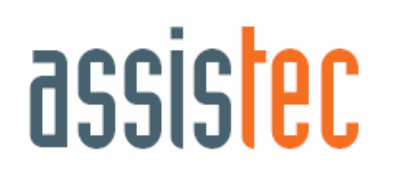

# **Hintergrund und Motivation**

- **Gesetzlicher Hintergrund**
- Demographische Entwicklungen
- 1,26 Mio. Personen lang andauernde Krankheiten oder Behinderung(en) in Österreich (vgl. Statistik Austria, 2006)
- $\rightarrow$  Steigender Bedarf an AT  $\rightarrow$  Personal/Expertlnnen  $\bullet$
- Sozial-integrativer Bereich "technikfern"
- Mangel an ExpertInnen, die den gesamten Prozess der Auswahl und Versorgung mit AT managen UND über technische Anwendungskenntnisse im Bereich AT verfügen

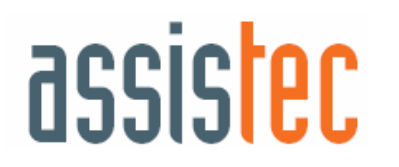

# **Zielgruppen**

- Ausbildung von Fachkräften im Bereich AT aus verschiedenen Berufsfeldern:
	- *Soziales* (Bereich "Menschen mit Behinderung" und "Integration")
	- Gesundheit (Rehabilitation und Altenbetreuung)
	- √Bildung/Pädagogik (integrationspädagog. und sonderpädagogischer Bereich)
	- Wirtschaft/AT Firmen (Herstellung, Vertrieb und Handel, Vertretung, Wartung, Schulung sowie Forschung und Entwicklung)
	- **√Technik** (Herstellung, Entwicklung, Forschung) √Menschen mit Behinderung

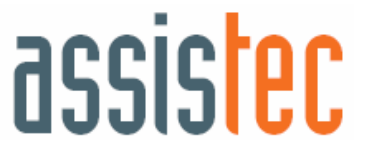

## **Zielsetzung**

- Ausbildung von Menschen aus unterschiedlichen Quellberufen zu<br>ExpertInnen im Bereich der AT
	- ✔ Auswahl und Usability
	- $\checkmark$  Förderung
	- $\checkmark$  Anpassung
	- $\checkmark$  Management und Service
- Erhöhung des **Wissenstransfers** zum vermehrten und effektiven Finsatz von AT
- Vermittlung von fundiertem Wissen über die mögliche Unterstützung von Menschen mit Behinderung durch den Einsatz von AT (Theorie und Praxis)
- Verbesserung der Qualität der Praxis in Pflege, Betreuung,<br>Unterstützung und Produktentwicklung

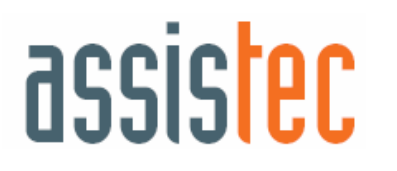

# **Fächer und Lehrinhalte**

#### 4 Fächer

#### $\checkmark$  1. Fach "Basis"

• Medizin, Gesetze, Grundlagen AT und Rehabilitationstechnologien

#### √ 2. Fach "Assistierende Technologien"

• AT im Bereich Kognition, Sehen, Hören, Unterstützte Kommunikation, Mobilität, Praxis

#### √ 3. Fach "Der Prozess der Versorgung und Auswahl von **AT und IKT"**

Assessment und Bedarfsanalyse, Umfeldanalyse (technisch, soziologisch, ökonomisch), AT Management und Mediation

#### √ 4. Fach "Anwendung Assistierender Technologien"

- · Projektpraktikum mit Projektarbeit, Ausblick
- Kommissionelle Abschlussprüfung  $\sqrt{2}$

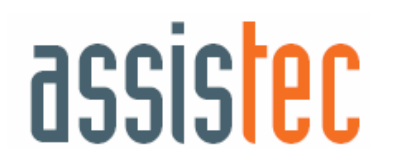

### Vortragende

- **Institut Integriert Studieren**
- Externe Vortragende:
	- ✔ ARC Seibersdorf research GmbH Medizintechnik
	- <del>✓</del> eCommerce Competence Center (ec3)
	- √ Institut "integriert studieren" Forschungsgruppe für Rehabilitationstechnik (fortec) (TU Wien)
	- √ Institut für Betriebswirtschaftslehre (Universität Wien)
	- ✔ Kompetenznetzwerk Informationstechnologie zur Förderung der Integration von Menschen mit Behinderungen (KI-I)
	- $\checkmark$  LifeTool
	- √ Steiermärkischer Blinden- und Sehbehindertenverband

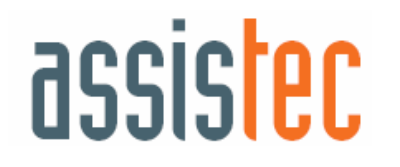

# Qualifikationsprofil

- Abwicklung/Management/Koordination des gesamten **Prozess der Auswahl und Versorgung Assistierender** Technologien unter Berücksichtigung der medizinischen, juristischen, ökonomischen und soziologischen Rahmenbedingungen (Prozessmanagement)
- Grundlagenwissen und Spezialwissen im Bereich AT und Anwendung
- Gesetzlichen Rahmenbedingungen und Fördermöglichkeiten im Bereich Behinderung und AT
- Erhöhte Sensibilität, sowie soziale Kompetenz bezüglich Menschen, die AT einsetzen und gesellschaftlicher Kontext von Behinderung
- Vernetzung von Theorie und Praxis

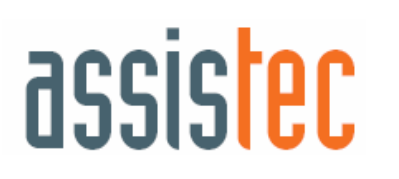

### **Berufsbild**

- EINE zentrale Ansprechperson für die KundInnen
- · ein/e unabhängige/r BeraterIn (nicht verkaufsorientiert,<br>Übersicht über AT-Produkte > Auswahl adequater AT)
- ProzessmanagerIn (Anwendungskontexte)
- VetreterInder BenutzerInnengruppe assistierender<br>Technologien UND ein/e VertreterIn der Wirtschaft  $\bullet$
- Führungs- und Leitungskompetenz  $\bullet$
- **Mediations- und Konfliktmanagementkenntnisse**
- Schnittstelle zwischen BenutzerInnen, Wirtschaft, Förderer
- Multiplikator/in im Berufsfeld
- Weiterentwicklung von Produkten
- Es wird ein neues Berufsfeld aufgrund des interdisziplinären Wissens im sozialen, technischen, medizinisch- und rehatechnischen Bereich eröffnet

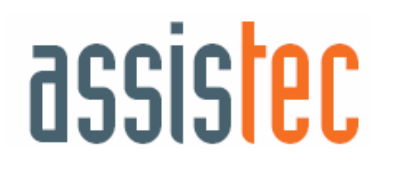

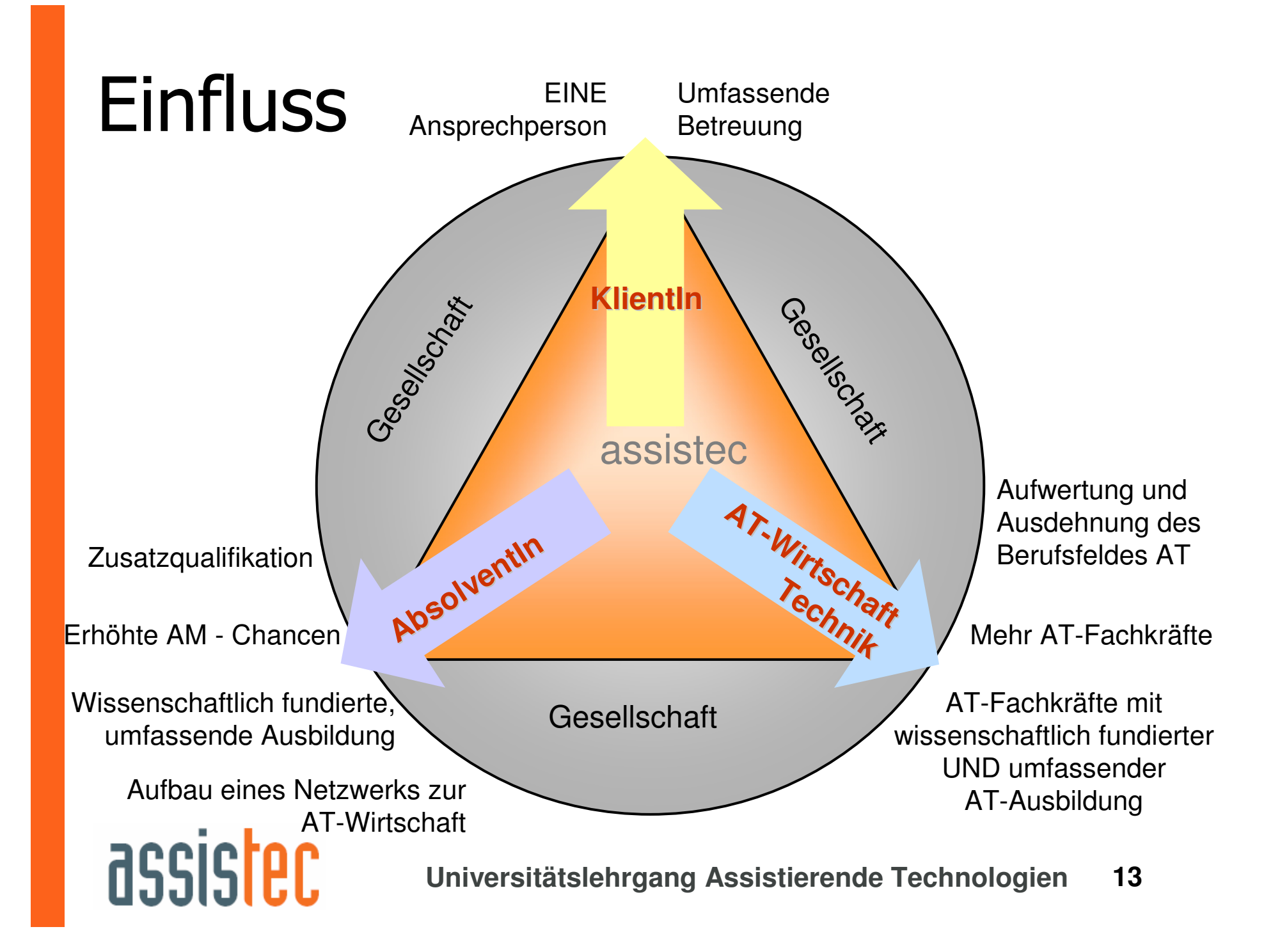

# **Information und Bewerbung**

- Details unter: www.assistec.at
- Bewerbung
	- $\checkmark$  Anmeldeformular
	- $\checkmark$  Lebenslauf mit Foto
	- ← kurze Erläuterung der Motivation (max. 1 A4-Seite)
	- √ allenfalls Nachweise über bestehende Vorbildung
- Barbara Hengstberger  $\bullet$ **Institut Integriert Studieren** E-mail: assistec@jku.at, barbara.hengstberger@jku.at Tel.: 0732/2468 9853

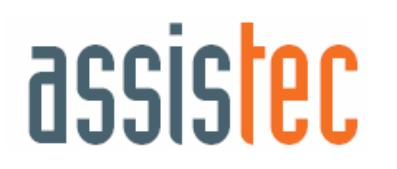

### **Danke für Ihre** Aufmerksamkeit

### Gerne beantworte ich Fragen ...

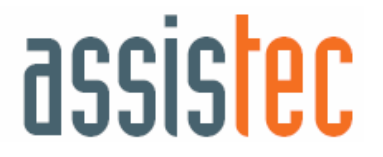